<span id="page-0-0"></span>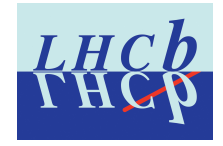

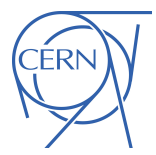

## GammaCombo

#### Matthew Kenzie

CERN

July 9, 2015

## Introduction

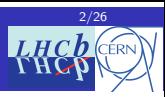

- $\triangleright$  Not designed to be a technical talk
- In Just some ideas for you guys to think about as analysts
- Instructions for getting the package are available at: <http://gammacombo.hepforge.org>
- $\blacktriangleright$  There is an example tutorial
- $\blacktriangleright$  There are instructions for reproducing standard plots
- **Fi** There is a quite extensive ( $\sim$  40 pages) users manual here:

<http://gammacombo.hepforge.org/web/HTML/GammaComboManual.pdf>

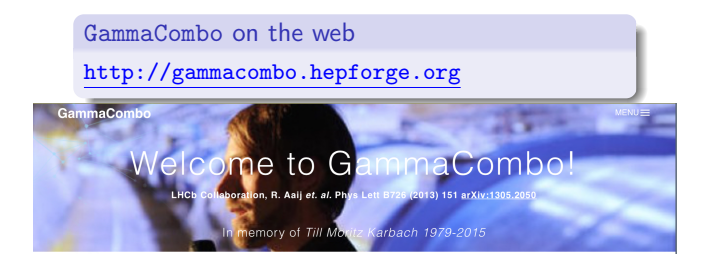

# <span id="page-2-0"></span>1. [Measuring gamma](#page-2-0)

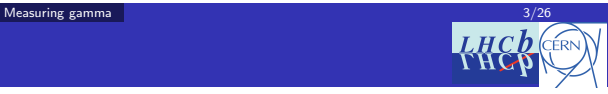

## <sup>1</sup> [Measuring gamma](#page-2-0)

- The [GammaCombo](#page-6-0) framework
- [How to make a combination](#page-11-0)
- <sup>4</sup> [Just a little bit of stats](#page-18-0)
- [The next](#page-22-0)  $\gamma$  combo

#### **[Summary](#page-24-0)**

#### [Measuring gamma](#page-3-0) **4/26**

## <span id="page-3-0"></span>Measuring gamma

- $\blacktriangleright$  Look for decays of type  $B \to Dh$
- $\triangleright$  Use the interference between the *favoured* and *suppressed* decays

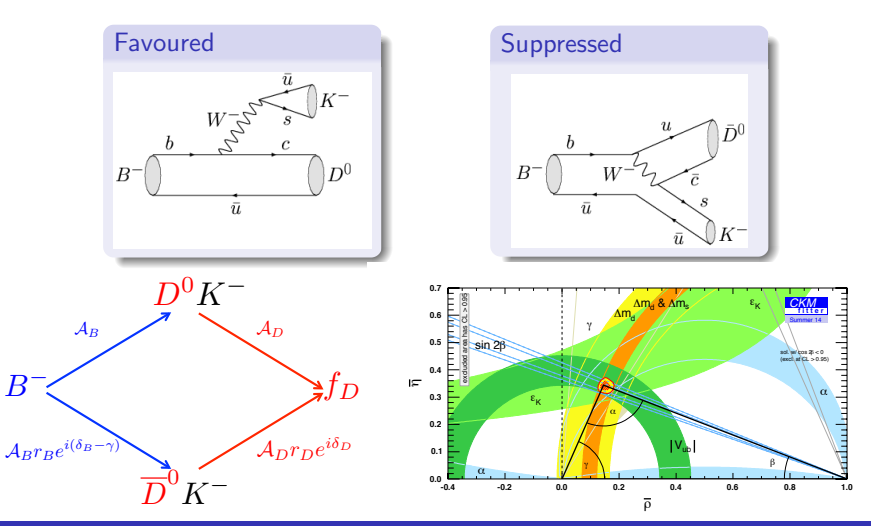

## <span id="page-4-0"></span>LHCb gamma measurement

- $\triangleright$  The goal is to provide the physics community with a single measurement of CKM angle from measurements made using LHCb
- $\triangleright$  Subsequently it is better for us if we have one (Gaussian-ish) number

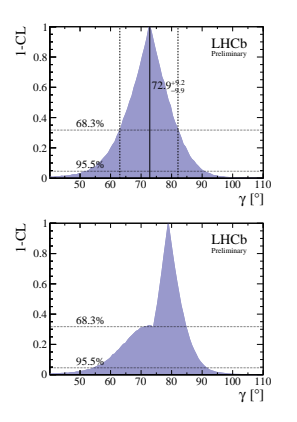

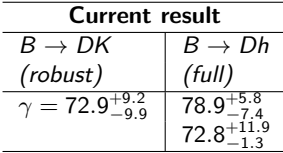

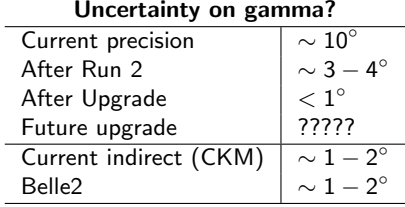

Hard to know without central values of other parameters

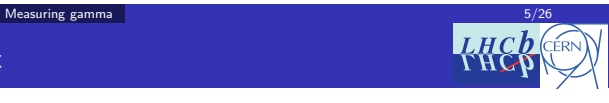

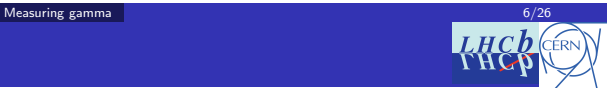

### <span id="page-5-0"></span>Something to watch out for

- $\triangleright$  Adding measurements to a combination *can increase* the uncertainty
- It can be difficult to estimate the error if you don't know the central values

For example GGSZ analyses (inputs are  $x_{\pm}$ ,  $y_{\pm}$  which subsequently constrain  $r_B$ ,  $\delta_B$ ,  $\gamma$ :

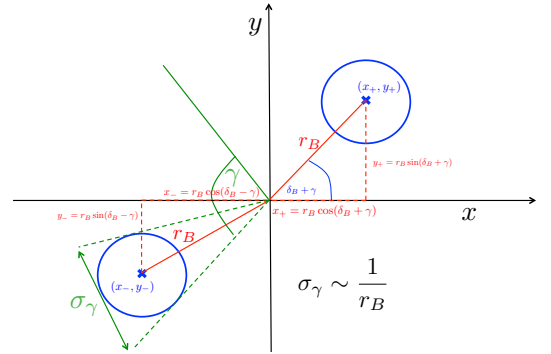

## <span id="page-6-0"></span>2. The [GammaCombo](#page-6-0) framework

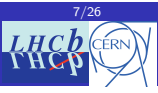

[Measuring gamma](#page-2-0)

<sup>2</sup> The [GammaCombo](#page-6-0) framework

[How to make a combination](#page-11-0)

<sup>4</sup> [Just a little bit of stats](#page-18-0)

[The next](#page-22-0)  $\gamma$  combo

#### **[Summary](#page-24-0)**

## <span id="page-7-0"></span>The framework in a nutshell

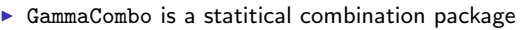

- $\triangleright$  hosted on github [here](https://github.com/gammacombo/gammacombo)
- $\blacktriangleright$  Each use combination as its own subpackage
	- hosted on CERN gitlab [here](https://gitlab.cern.ch/groups/gammacombo)
	- $\triangleright$  Confusingly the one for the lhcb gamma combination is also called gammacombo

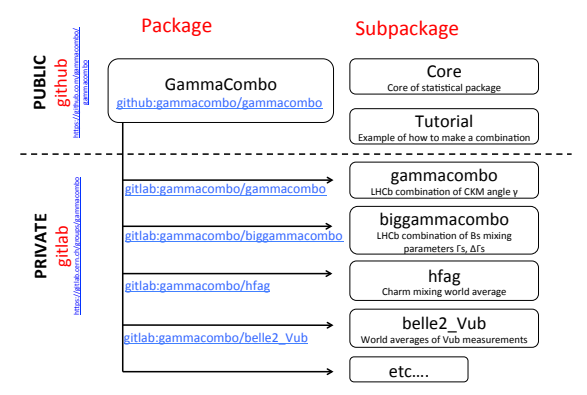

Note: the terminology is confusing. There is a github organization, a gitlab group, the package core and one of the subpackages which ALL have the name "gammacombo"

Matthew Kenzie (CERN) and the Community of the B2OC TD workshop, Padova [GammaCombo](#page-0-0) GammaCombo

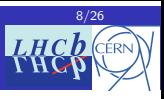

#### The [GammaCombo](#page-8-0) framework **9/26** and the GammaCombo framework **9/26**

## <span id="page-8-0"></span>Some publicity

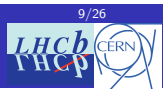

- $\triangleright$  GammaCombo is used for many combinations
- $\triangleright$  You can find many more details at the webpage: <http://gammacombo.hepforge.org>

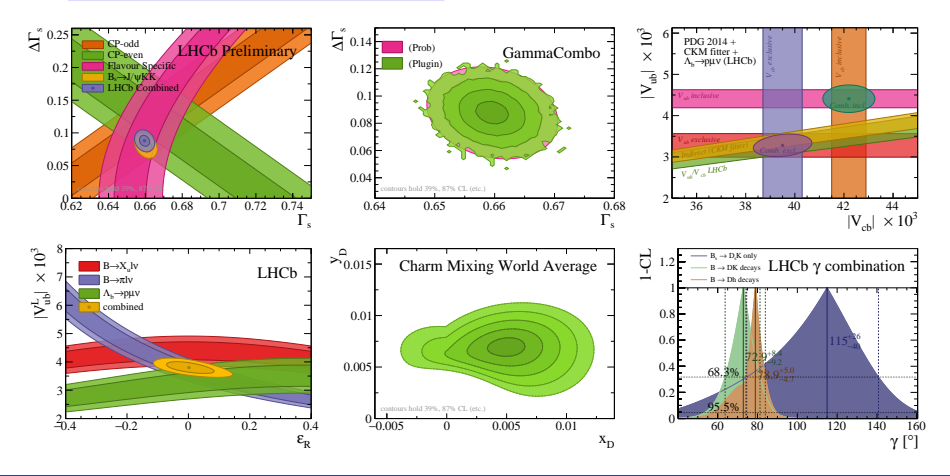

## <span id="page-9-0"></span>Some encouragement

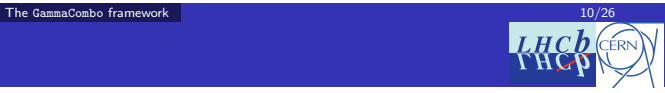

 $\triangleright$  Your measurement will (nearly) always be useful!

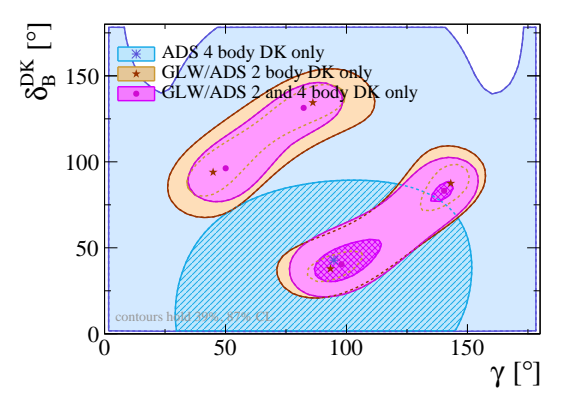

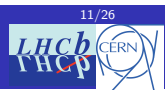

- <span id="page-10-0"></span> $\triangleright$  Getting more and more users of GammaCombo
- $\triangleright$  Lots of effort has been put in to make it more user friendly, more flexible and provide "prettier" output
- $\triangleright$  Webpage with (quite) extensive documentation: [gammacombo.hepforge.org](https://gammacombo.hepforge.org)
- $\blacktriangleright$  I plan on adding a bunch of standard statistical tools in there as well (for doing simple things that you can't be bothered to work out on pen/paper)
	- $\blacktriangleright$  Propagating errors
	- $\triangleright$  Combining / comparing sets of measurements
	- $\triangleright$  CLs tools
	- Covariance matrix calculations etc.

Contributors are always welcome

It should be fairly easy to pick up the code and use it out of the box

## <span id="page-11-0"></span>3. [How to make a combination](#page-11-0)

 $LHCb$  (CERN

[Measuring gamma](#page-2-0)

The [GammaCombo](#page-6-0) framework

<sup>3</sup> [How to make a combination](#page-11-0)

<sup>4</sup> [Just a little bit of stats](#page-18-0)

[The next](#page-22-0)  $\gamma$  combo

**[Summary](#page-24-0)** 

## <span id="page-12-0"></span>Adding a measurement to the combination

- $\blacktriangleright$  How  $\gamma$  gets constrained depends on the final state and the "type" of analysis (e.g. GGSZ, GLW/ADS,  $D_s^+ K$ )
- $\triangleright$  HFAG has a really good page on all of them and the equations that can be used to constrain  $\gamma$ :

[http://www.slac.stanford.edu/xorg/hfag/triangle/latest/#gamma\\_DCPK](http://www.slac.stanford.edu/xorg/hfag/triangle/latest/#gamma_DCPK)

 $\blacktriangleright$  For example (GLW):

$$
R_{CP}^{\pm} = 1 + r_B^2 \pm 2r_B \cos(\delta_B) \cos(\gamma)
$$
 (1)

$$
A_{CP}^{\pm} = \frac{\pm 2r_B \sin(\delta_B) \sin(\gamma)}{R_{CP}^{\pm}}
$$
 (2)

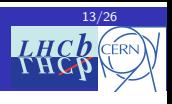

## <span id="page-13-0"></span>Setting up a constraint

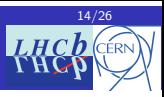

- $\triangleright$  Build a PDF for each input to the combination
	- $\triangleright$  This gets converted to a likelihood which can be minimised / scanned
- $\triangleright$  99% of the inputs to gamma combo are multi-variable Gaussians

$$
PDF = Gauss_{nD}(obs, theory, covMatrix)
$$
 (3)

where,

$$
obs = \begin{pmatrix} R_{CP} \\ A_{CP} \end{pmatrix},
$$
  
\n
$$
theory = \begin{pmatrix} 1 + r_B^2 \pm 2r_B \cos(\delta_B) \cos(\gamma) \\ (\pm 2r_B \sin(\delta_B) \sin(\gamma))/R_{CP}^{\pm} \end{pmatrix},
$$
  
\n
$$
covMatrix = \begin{pmatrix} \sigma_{R_{CP}}^2 & \sigma_{R_{CP}} \rho(R_{CP}, A_{CP})\sigma_{A_{CP}} \\ \sigma_{A_{CP}} \rho(R_{CP}, A_{CP})\sigma_{R_{CP}} & \sigma_{A_{CP}}^2 \end{pmatrix}
$$
\n(4)

## <span id="page-14-0"></span>Combining measurements

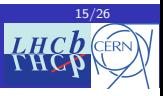

- Each input (measurement / analysis) is summarised with a PDF  $[1]$
- $\triangleright$  Take the product of all the PDFs to make a combined PDF
- $\triangleright$  Then construct a negative log likelihood function and minimise it
	- $\blacktriangleright$  Profile over all parameters
	- $\triangleright$  This is the so called PROB method (the standard profile likelihood)
	- $\blacktriangleright$  This is cheap and fast
- $\blacktriangleright$  Also have other statistical methods e.g:
	- 1. Feldman-Cousins
	- 2. Feldman-Counsins (plugin)
	- 3. Feldman-Counsins (BergerBoos)
	- 4. Feldman-Cousins (Cousins-Hyland)
- $\blacktriangleright$  These are exspensive and slow

For studies and checks we always use the PROB method. PLUGIN used for producing results and final numbers

<sup>[</sup>i]<sub>implemented</sub> in RooFit so must inherit from RooAbsPdf

## <span id="page-15-0"></span>External inputs

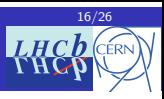

- $\triangleright$  Several measurements need external input
- ► For example many of the  $B \to Dh$  modes can have D mixing (depending on the final state of the D being studied)
	- $\triangleright$  Use latest charm mixing input from CLEO and HFAG
- $\blacktriangleright$   $B_s^0 \rightarrow D_s^+ K$  needs input of  $\phi_s$ 
	- In Use latest combination of  $\phi_s$  from HFAG
- $\triangleright$  These are constructed in a similar way to the measurement PDFs above

### Something to be careful about

We need to make sure our single analysis measurements are independent of external input which GammaCombo will reuse For example: when you do your analysis fit for  $x$  make sure you're not constraining some other parameter y if it will then get floated (profiled) in GammaCombo

Note: if you need external input a class for it probably already exists somewhere in the code

## <span id="page-16-0"></span>Why use Gaussian inputs?

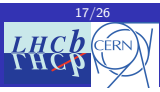

#### This is a request to all analysts:

#### Gaussian is best

Try your best to make sure that your output observables are Gaussian

Some reasons why:

- $\triangleright$  These numbers are nearly always available from the paper alone
	- $\blacktriangleright$  Helps with reproducibility information is public
- $\triangleright$  The likelihood is easy to parametrise (n-dimensional Gaussian)
- $\triangleright$  Minimisation code (scanning parameter space) is effective for Gaussian distributions
	- $\triangleright$  You much less likely to miss minima hidden in parameter space
- $\triangleright$  The PROB method is much more likely to give good agreement with the PLUGIN method
	- It is particulary annoving if you have done all your preliminary studies with the PROB but then you get to the end and realise things are very different with the PLUGIN
- $\triangleright$  You are more likely to get a Gaussian (or close to Gaussian) outputvalue
	- In This is of huge importance for people who use our results of  $\gamma$

## <span id="page-17-0"></span>What about non-Gaussian inputs

- This of course can be done
- $\triangleright$  A GammaCombo input PDF can be of any type
	- $\triangleright$  So you could write your own (as long as it inherits from RooAbsPdf)
	- $\triangleright$  Or you could make it from a histogram (RooHistPdf and similar classes)
- Sometimes this is unavoidable for example CLEO  $D$ -mixing input

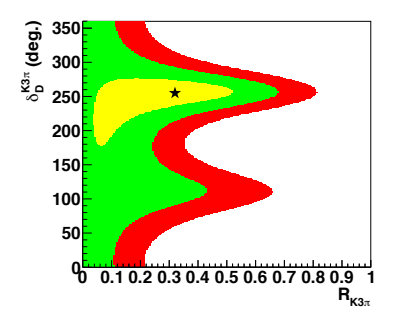

# Non-Gaussian inputs need justification

If it is absolutely essential it can be done

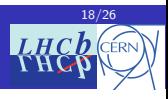

## <span id="page-18-0"></span>4. [Just a little bit of stats](#page-18-0)

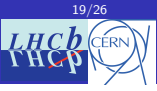

[Measuring gamma](#page-2-0)

The [GammaCombo](#page-6-0) framework

[How to make a combination](#page-11-0)

<sup>4</sup> [Just a little bit of stats](#page-18-0)

[The next](#page-22-0)  $\gamma$  combo

#### **[Summary](#page-24-0)**

## <span id="page-19-0"></span>PLUGIN or PROB?

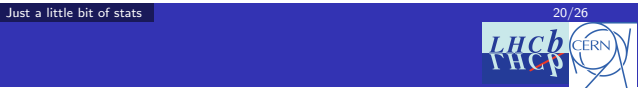

- $\triangleright$  PROB This is the standard profile likelihood
	- Its fast (even in 2D)
- $\triangleright$  PLUGIN This is an implementation of the Feldman-Cousins plugin method
	- $\blacktriangleright$  Fix nuisance parameter values
	- **Throw toys from a particular observable value (e.g.**  $\gamma$ **)**
	- $\blacktriangleright$  Compute 1-CL from the toys

#### $\triangleright$  Other methods are available

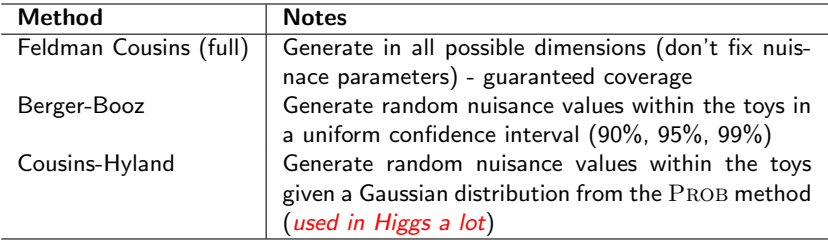

## <span id="page-20-0"></span>PLUGIN or PROB?

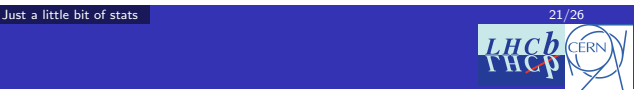

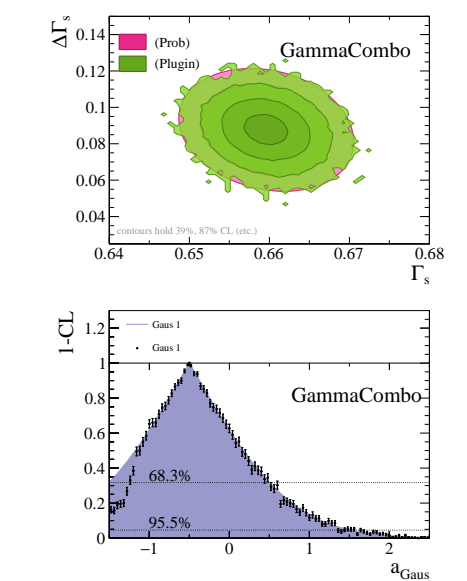

 $\triangleright$  With simple combinaions of Gaussian numbers which are not near boundaries - PROB is sufficient

 $\blacktriangleright$  This is not necessarily the case even with nice Gaussian inputs if you hit a physical parameter limit

## <span id="page-21-0"></span>PLUGIN or PROB?

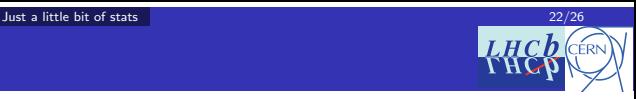

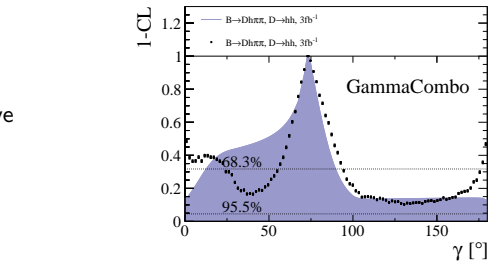

In LHCb  $\gamma$  combination we have multiple effects going on

#### PLUGIN or PROB

For LHCb  $\gamma$  combo we always present results with PLUGIN We have then before made a further correction for undercoverage if necessary

## <span id="page-22-0"></span>5. [The next](#page-22-0)  $\gamma$  combo

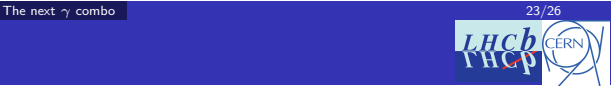

## [Measuring gamma](#page-2-0)

- The [GammaCombo](#page-6-0) framework
- [How to make a combination](#page-11-0)
- <sup>4</sup> [Just a little bit of stats](#page-18-0)
- 5 [The next](#page-22-0)  $\gamma$  combo

### **[Summary](#page-24-0)**

## <span id="page-23-0"></span>A rough plan

- [The next](#page-23-0)  $\gamma$  combo 24/26  $L H C h$
- $\triangleright$  The current plan is for a CONF note sometime soon (i.e. this summer)
- ▶ The future plan is a Run 1 "legacy" paper which summarises all 3 fb $^{-1}$  results from LHCb
- $\triangleright$  This will be sometime next year (hopefully early next year)
- $\blacktriangleright$  This depends on who is ready
- If you want to make it in for this combination get working :) !

## <span id="page-24-0"></span>6. [Summary](#page-24-0)

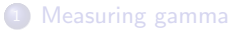

- The [GammaCombo](#page-6-0) framework
- [How to make a combination](#page-11-0)
- <sup>4</sup> [Just a little bit of stats](#page-18-0)
- 5 [The next](#page-22-0)  $\gamma$  combo

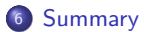

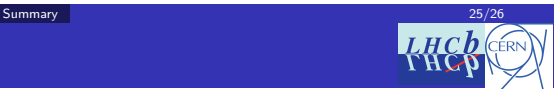

### <span id="page-25-0"></span>Summary

- [Summary](#page-25-0) 26/26
- $\blacktriangleright$  GammaCombo on the web: <http://gammacombo.hepforge.org>
- $\blacktriangleright$  Contributors are always welcome
	- It should be fairly easy to pick up the code and use it out of the box
- $\triangleright$  Somethings to watch out for:
	- $\triangleright$  Adding measurements to a combination *can increase* the uncertainty
	- It can be difficult to estimate the error if you don't know the central values
	- $\blacktriangleright$  Make sure you are not using a constraint in your fit that GammaCombo will do something different with
	- $\blacktriangleright$  Try to make output observables Gaussian
	- $\triangleright$  Bear in mind the PROB and PLUGIN methods can give different results

Thanks for listening!